## **Pour changer la langue dans Workspace suivre...**

- Informations Fabriquants - Tutoriels Vidéo - S'autoformer - Workspace -

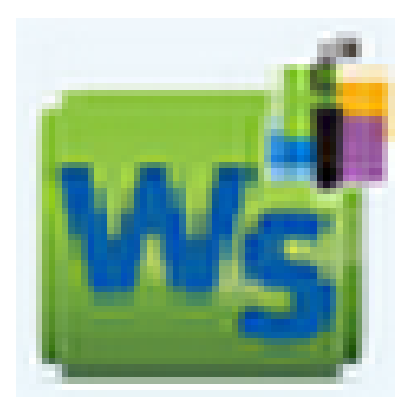

Date de mise en ligne : vendredi 30 septembre 2016

**Copyright © Espace de Mutualisation TNI - Tableaux Numériques Interactifs**

**- Tous droits réservés**

 Une fois téléchargés les trois packs (logiciel, galerie, langues), Workspace s'ouvre en anglais. Pour le convertir en français, suivre la démarche dans le tutoriel joint.